# MUJGSHOT

Official newsletter of the Ocala Macintosh User Group which meets the first Tuesday of each month at the Multipurpose Senior Center Volume 113- January 2008

# **From the Presidents Corner**

**area and stay connected.**

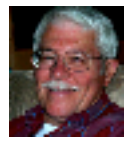

**The Way I See It by: Tim Rankin**

#### **Outstanding News for High Speed Wireless Internet**

**By joining forces, Intel, the world's leading personal computer chip manufacturer, and Clearwire will attempt to create a global wireless alternative to cable and telephone Internet service.**

**Clearwire, a wireless broadband company, has already begun building long-range wireless data networks around the world. The network will be based on the emerging WiMax standard and powered by Intel chips inside Windows-based computers. Intel is reportedly spending \$150 million to jumpstart this technology.**

**WiMax claims to be faster than Wi-Fi, the wireless standard popular in home and office networks. Other perks of the WiMax system:**

**• Hundreds, even thousands of people can be connected with a single transmitter**

**• The system offers a greater range**

**• Users can access the Internet from miles away, rather than a few hundred feet. The connection works much like a radio station antenna, so users within a given service region will be able to roam anywhere within that** 

### **January Program**

**Phil Davis will be using his MacPro to demonstrate how easily OS X and WIN XP can coexist on an Intel Mac. Phil purchased his MacPro last year and immediately installed the new VMWare Fusion Virtualization software (http://www.vmware.com/products/f usion/) so that he could run several critical Windows programs. Fusion was selected over Parallels and Boot Camp due to Fusion's ease of use and stability.**

**Since the initial installation of Fusion on OS X 10.4 (Tiger) the MacPro has been updated to run OS X 1.5 (Leopard) and the virtual operating system has continued to run flawlessly. The presentation will discuss hardware requirements, installation details and a few "quirks". The presentation will also show how easy it is to share files and seamlessly work with the two operating systems. Several useful features of Leopard will also be demonstrated.**

#### **Apple News**

**1000 Gigabyte Thumb Drives!!**

**Imagine being able to record every moment of your life on video and hold it on a drive you can easily fit between your fingers!**

**That sci-fi idea may be no more than a few years away, as researchers have now developed a brand new memory technology, unlike anything currently available. At one-tenth the cost of flash memory, and 1,000 times as energy efficient, Programmable Metallization Cells (PMC) is bound to revolutionize the technology industry as we know it. Michael Kozicki, director of Arizona State's Center for Applied Nanoionics, and the developer of this new computer memory states the first product containing PMC memory is slated to launch in 18 months.**

**This new memory uses a technique that manipulates charged copper particles at the molecular scale. Instead of storing bits as an electronic charge, PMC creates nanowires from copper atoms the size of a virus to record binary ones and zeros. The key technology is that of nano-ionics, a field that focuses on moving and transforming positively charged atoms.**

## **Other News**

# **A Little 'Intel' on Apple's Next Move**

**Wondering what Steve Jobs will announce in his Macworld keynote on Jan. 15? The newest chips from Apple's sole supplier offer some intriguing hints**

by Arik Hesseldahl **TECHNOLOGY**

**With Macworld Expo just days away, the pre-"Stevenote" buzz is building fast. The rumors about what Apple Chief Executive Steve Jobs might unveil in his keynote speech run the gamut from a new movie-rental service for**  **iTunes and Apple TV to a new tablet PC. But when guessing what Apple (AAPL) will do in the coming year, it's particularly helpful to look at the roadmap of Intel (INTC), which has been Apple's only chip supplier since 2006. And from the looks of things, the chipmaker may help lead Apple into uncharted, possibly lucrative, territory starting in late 2008.**

#### **OMUG Christmas Party**

**The party got underway shortly after 7:00 p.m. with N.C. Sizemore offering thanks for the food. Everyone appeared to have plenty to eat with a small amount of food left over. Our special thanks to those who made generous contributions of food at no charge to the club. There was a slide show running during the meal and the club's computer, which is no longer needed was sold to Clint Jones with the proceeds to go toward the purchase of a new stand alone projection screen. As members came in they received their gift of a Pocket Calendar with the dates of 2008 OMUG meetings stamped in red. N.C. Sizemore also took some candid shots of the Christmas Party as well as a group picture just before we adjourned for the evening. We may be a hint prejudiced but are convinced that there is no group greater than our OMUG!**

#### **Need Help With Your Computer**

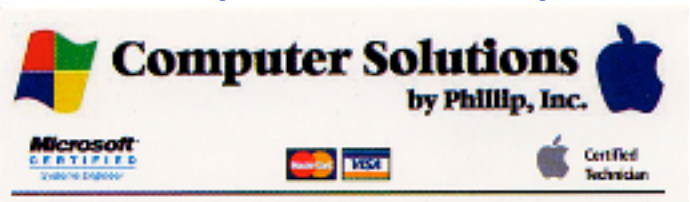

Phillip Woodward Mobile: (352) 804 - 8713 Office: (352) 245 - 6148 Email: philw@pe-or-mac.com Web: www.pc-or-mac.com

We Come to You! Repairs -Upgrades -Networking Data Recovery New & Used Computers Licensed & Insured

# **Need Help**

**We have a number of volunteers who are available to help you with problems you may encounter using software: General Mac Problems Tim Rankin 821-2201 or timrank@themacisp.net PrintShop or Print Explosion Judy Rankin 821-2322 or judyrankin@mac.com**

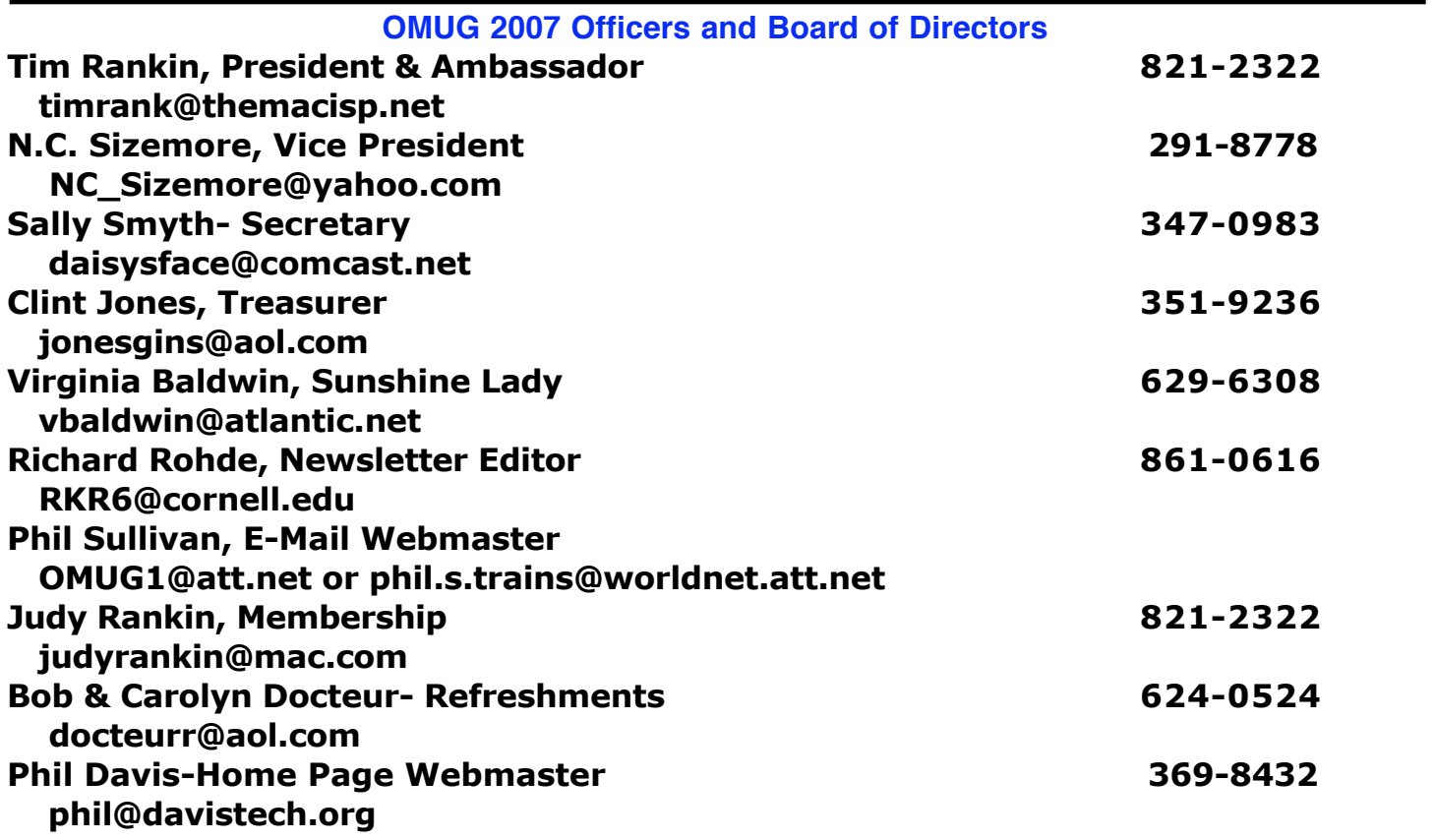

# **Tip Of The Month**

#### **Using Mac OS X Zoom for Demos**

**If you're a trainer or you need to demo a technique in front of a group of people, there is nothing worse than losing your audience because they can't see your cursor or the detail you're pointing at. Fortunately, Mac OS X has a built-in solution for this problem: screen zoom.**

**To enable screen zooming, open System Preferences, click on Universal Access, and click On in the Zoom area. You are immediately ready to zoom: Press Command-Option-= to zoom in and Command-Option-hyphen to zoom out. If you click the Options button in Universal Access, you can fine-tune how Mac OS X displays the zooming effect – for example, you can set how far the screen should zoom in. Zooming in and out is a great way to draw your audience's attention to just what you want them to see. Courtesy of Scott Kelby Mac OS X Killer Tip**

#### **OMUG TREASURER'S REPORT December 31, 2007**

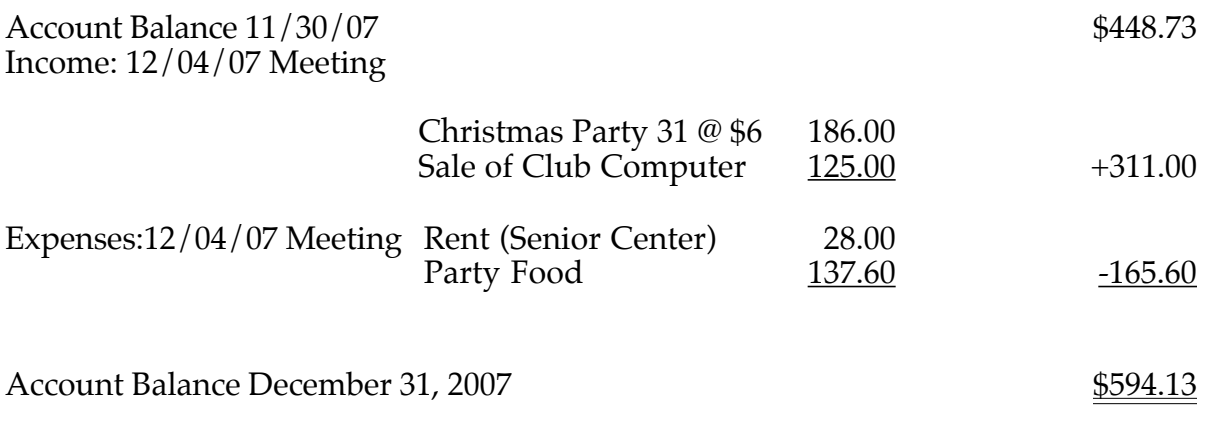

Respectfully submitted by Judy Rankin for Clint Jones, Treasurer

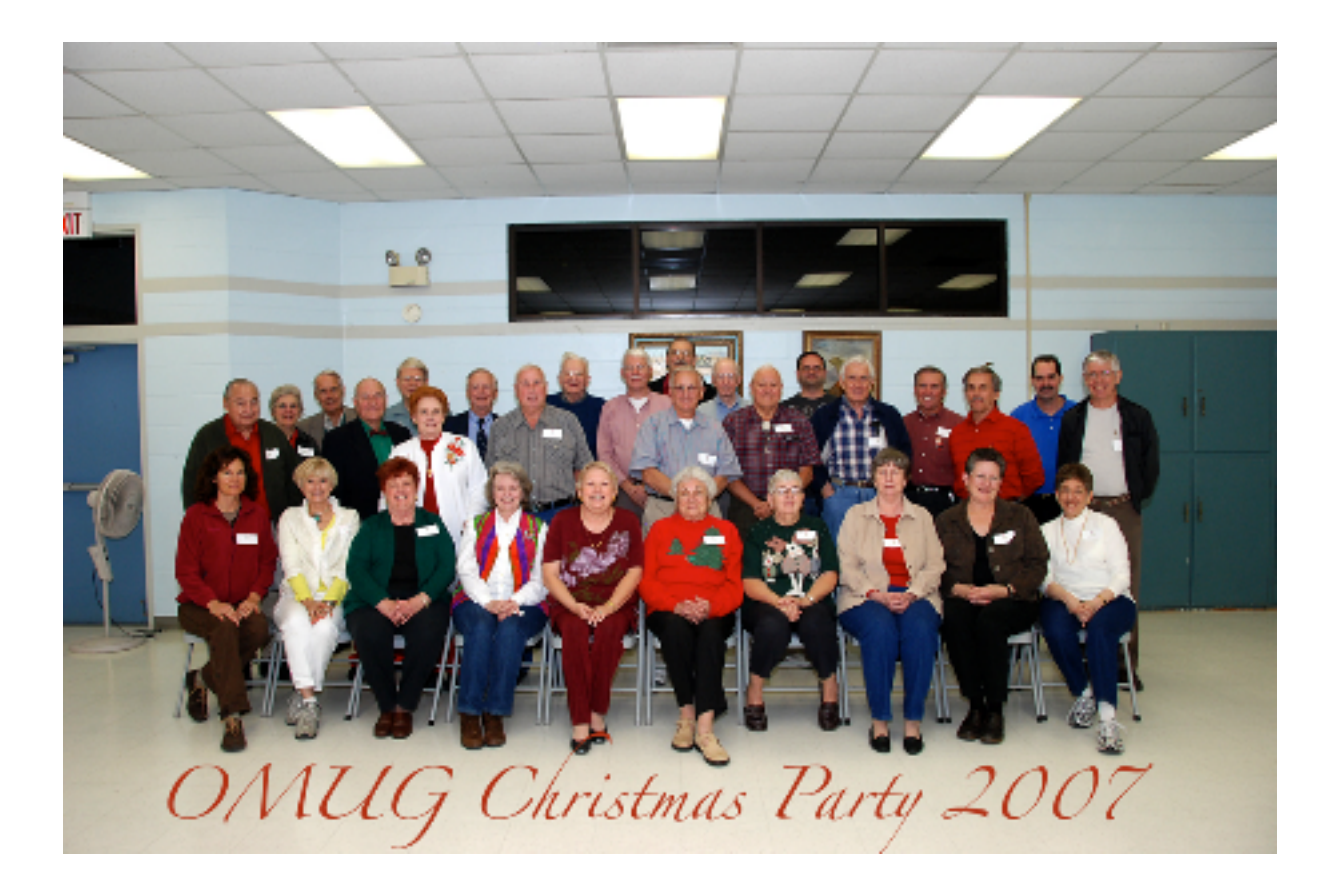